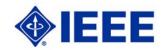

## **MICROMOUSE COMPETITION**

## Region 6 - Central Area

Saturday, 28 March 2009 University of California - Santa Cruz, Santa Cruz California

## **CONTESTANT ENTRY FORM**

The 2009 R6 - Central Area MicroMouse Competition Rules are available at www.ewh.ieee.org/r6/central\_area/. Please READ the Rules and Guidelines Carefully. To complete this form you will need Adobe Acrobat Reader v.8.0 or higher. You may Download Acrobat Reader FREE at http://www.adobe.com/products/acrobat/readstep2.html

|                 | To complete this form you will need Ado<br>Acrobat Reader FREE at http://ww |                                  |                                             |
|-----------------|-----------------------------------------------------------------------------|----------------------------------|---------------------------------------------|
| Date:           | ACIODAL NEAGET FREE at 11(tp://ww                                           | rw.adobe.com/products/ac         | robat/reaustepz.ntmi                        |
|                 | College or U                                                                | niversity                        |                                             |
| Primary Con     | tact Person Team/Micromous                                                  | se Name:                         |                                             |
| Name:           |                                                                             |                                  |                                             |
| E-Mail Address: |                                                                             |                                  |                                             |
| IEEE Member #:  |                                                                             |                                  |                                             |
| Phone:          |                                                                             |                                  |                                             |
|                 | Additional Team Members                                                     |                                  |                                             |
|                 | Name                                                                        | IEEE Member #                    | Please Note: All Team                       |
|                 |                                                                             |                                  | Members Must be IEEE Student Members at the |
|                 |                                                                             |                                  | time of the Competition                     |
|                 |                                                                             |                                  |                                             |
|                 |                                                                             |                                  |                                             |
|                 |                                                                             |                                  |                                             |
|                 | using the PRINT FORM BUTTON at the top and brin                             |                                  |                                             |
| Documentation   | such as your Design Report and Bill of Materials, a                         | s specified in the 2008 Con      | npetition Rules and Guidelines.             |
| SUI             | BMIT this form using the SUBMIT BY EMAIL BUTTO                              | N at the top <u>NO LATER THA</u> | N 13 March 2009                             |
|                 |                                                                             |                                  |                                             |
|                 | Additional Information:                                                     |                                  |                                             |
|                 |                                                                             |                                  |                                             |
|                 |                                                                             |                                  |                                             |
|                 |                                                                             |                                  |                                             |
|                 |                                                                             |                                  |                                             |